# **Introduction to Programming Part 2**

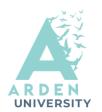

## Java Control Structures

- Most complex programming logic can be built from the components: sequence, selection and iteration.
- Selection and iteration depend on Boolean conditions, i.e.
   True/False
- "if" statement: The "if" statement evaluates a condition and executes a block of code if the condition is true. For example:

#### Selection

```
int num = 10;
if (num > 0) {
    System.out.println("The number is positive.");
}
```

 "if-else" statement: The "if-else" statement extends the "if" statement by providing an alternative block of code to execute when the condition is false. For example:

```
int num = 10;
if (num > 0) {
    System.out.println("The number is
positive.");
} else {
    System.out.println("The number is non-
positive.");
```

• "switch" statement: The "switch" statement allows for selecting one of many code blocks to execute based on the value of a variable or an expression.

## **Introduction to Programming Part 2**

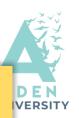

#### **Iteration**

Java provides several iteration structures to repeat a block of code. The main iteration structures in Java are the "while" loop, the "do-while" loop, and the "for" loop.

• "while" loop: The "while" loop repeatedly executes a block of code as long as a given condition is true. For example:

```
int i = 1;
while (i <= 5) {
    System.out.println("Count: " + i);
    i++;
} // This loop will print the numbers 1 to 5.</pre>
```

 "do-while" loop: The "do-while" loop is similar to the "while" loop, but it guarantees that the block of code will be executed at least once, even if the condition is initially false. For example:

```
int i = 1;
do {
    System.out.println("Count: " + i);
    i++;
} while (i <= 5); // This loop will also print the numbers 1 to 5.</pre>
```

 "for" loop: The "for" loop provides a concise way to iterate over a range of values. It consists of three parts: initialization, condition, and increment/decrement. For example:

```
for (int i = 1; i <= 5; i++) {
    System.out.println("Count: " + i);
} // This loop will also print the numbers 1 to 5.</pre>
```

### **Documentation**

- The javadoc utility can be used to generate automatically documentation for the class.
- Click for further details

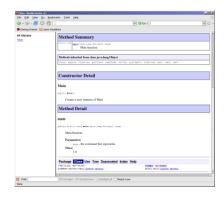

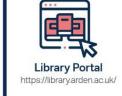

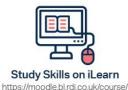

view.php?id=921&section=1

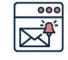

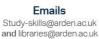

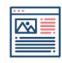

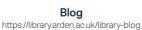

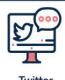

Twitter @LibraryArden